ComputeCanada Cloud External Relationship Development Meeting

#### Cloud Usage for Workloads in High Energy Physics

Utilizing Distributed Clouds for Compute and Storage

Marcus Ebert [mebert@uvic.ca](mailto:mebert@uvic.ca)

on behalf of the [High Energy Physics Research Computing Group](http://heprc.phys.uvic.ca/) Frank Berghaus, Kevin Casteels, Colson Driemel, Colin Leavett-Brown, Michael Paterson, Rolf Seuster, Randall Sobie, Ryan Taylor (University of Victoria) Fernando Fernandez Galindo, Reda Tafirout (TRIUMF)

#### **What we do**

- running compute workload for High Energy Physics experiments
	- **ATLAS** (CERN, Switzerland) and **Belle-II** (KEK, Japan) currently
	- large international collaborations with continuously demand for compute resources
- integrated into the Worldwide Grid Infrastructure
	- for experiments we are a "normal" grid site

differences to a "normal" Grid site:

- we use VMs instead of bare meta I batch systems
- we run compute jobs not only locally in the same center where the data is
- dynamic VMs run in clouds at different locations

we need to handle:

- on-demand start/stop of VMs with correct resources
- image distribution
- uniform data handling

### **Traditional GRID site**

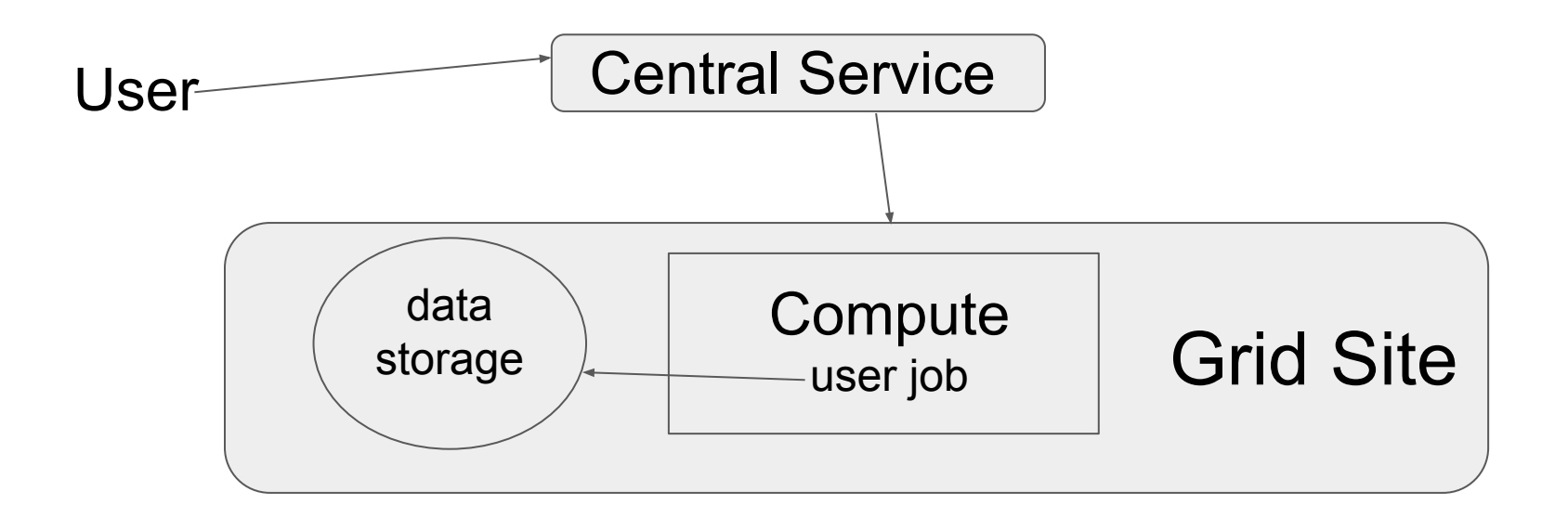

### **Cloud computing for the GRID**

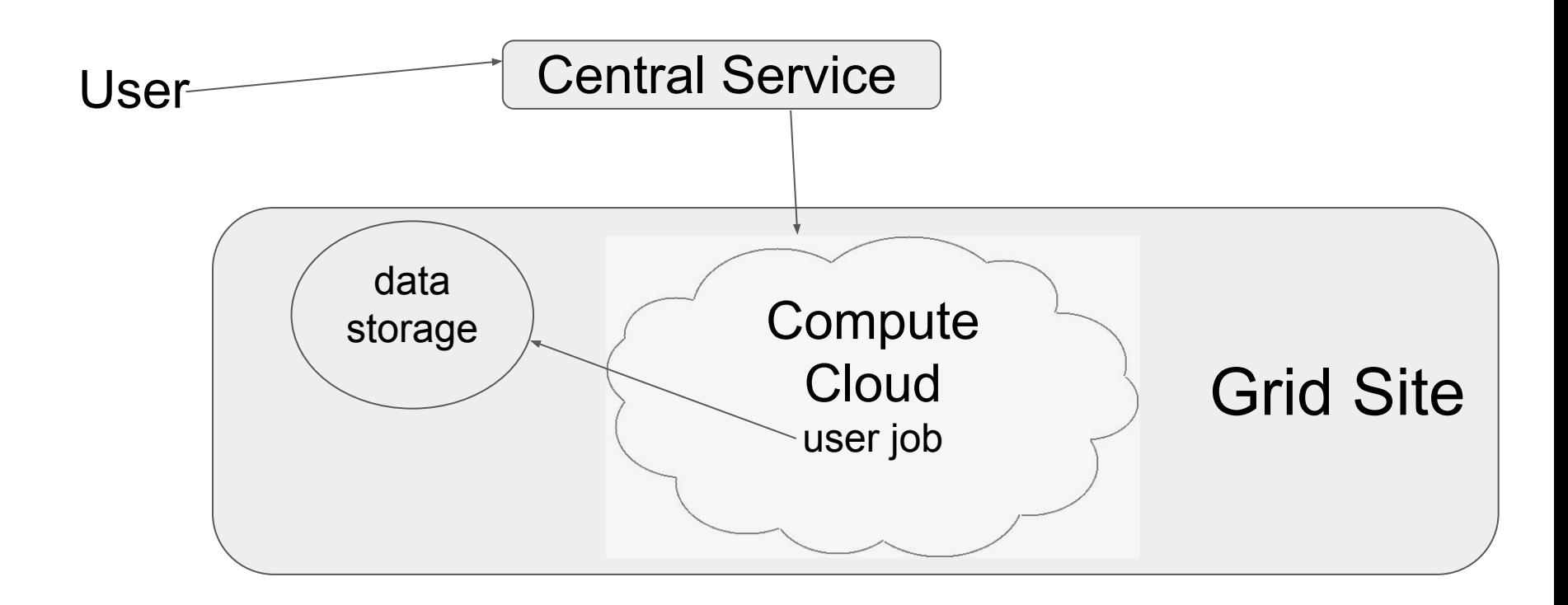

## **Cloud computing for the GRID**

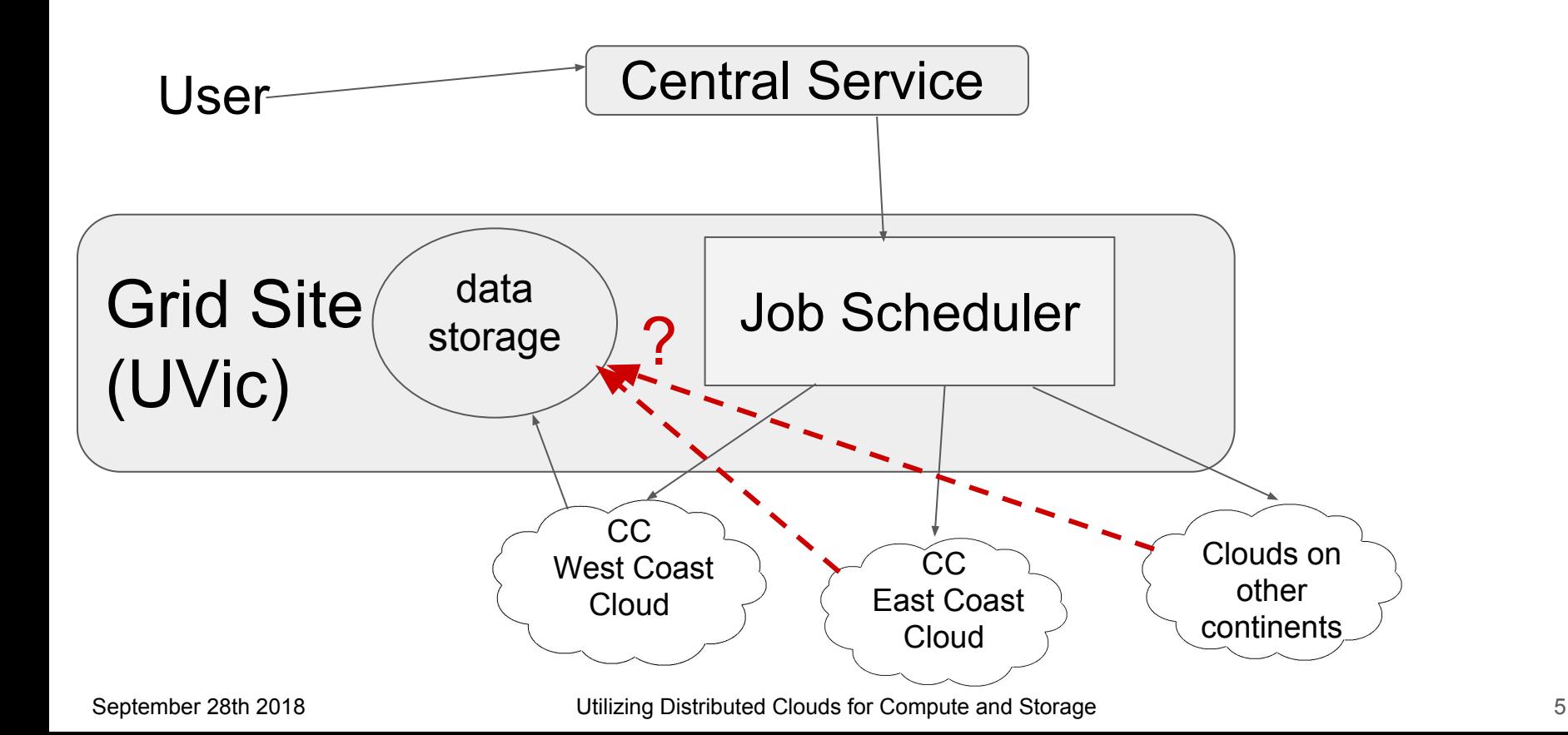

#### Distributed Cloud Compute

<https://indico.cern.ch/event/637013/contributions/2739289>

### **Single cloud compute**

#### **University cloud**

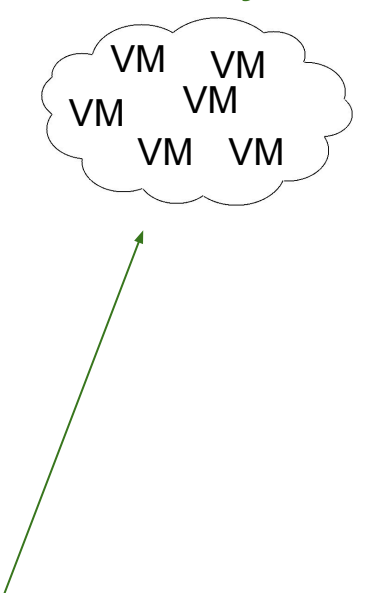

- relatively easy to handle
- just 1 set of user name, password, flavor names, and image

User

### **Multi-cloud compute**

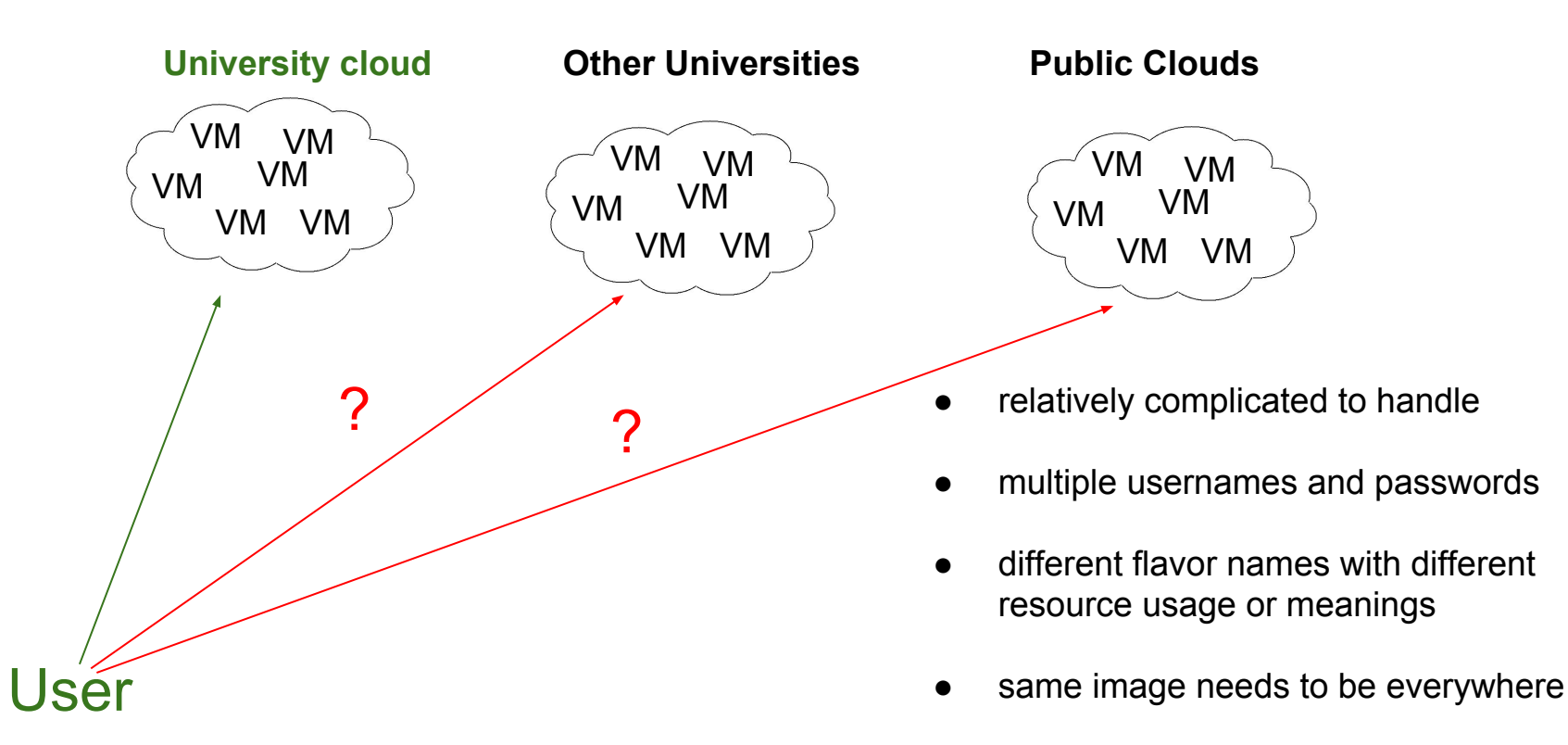

### **Multi-cloud compute at UVic**

- developed program that takes care of VM start/termination: Cloudscheduler
- developed tool to distribute images across all clouds: Glint
- User does not need to know anything about clouds
- User only sees a batch system
	- HTCondor in our case
- developed Shoal to auto discover squids closest to the clouds ○ we make heavy use of CERNVM and CVMFS
- all used and developed software is Open Source and available on github

### **Cloudscheduler**

- knows the allowed accounts and access URL to all used clouds
	- can use Openstack, OpenNebula, Amazon, Microsoft Azure, and Google Cloud
- can have defaults for flavor and image
	- one for all or for each cloud separate
	- can be overwritten by a job if needed
- queries batch system about idle jobs
	- are there idle jobs
	- what are the job requirements
- knows what resources are used and what resources can be used on all clouds
	- quota limits in cloudscheduler: configurable on the command line and config file
- when enough resources are available on a cloud then starts VMs that are needed by idle jobs
	- cloud-init to customize a VM
- when there are no idle jobs and VMs are idle too, shutdown unused VMs automatically
	- good on clouds where resources cost money
	- also needed to start new VMs with different flavors, depending on what a new job needs

# **Glint**

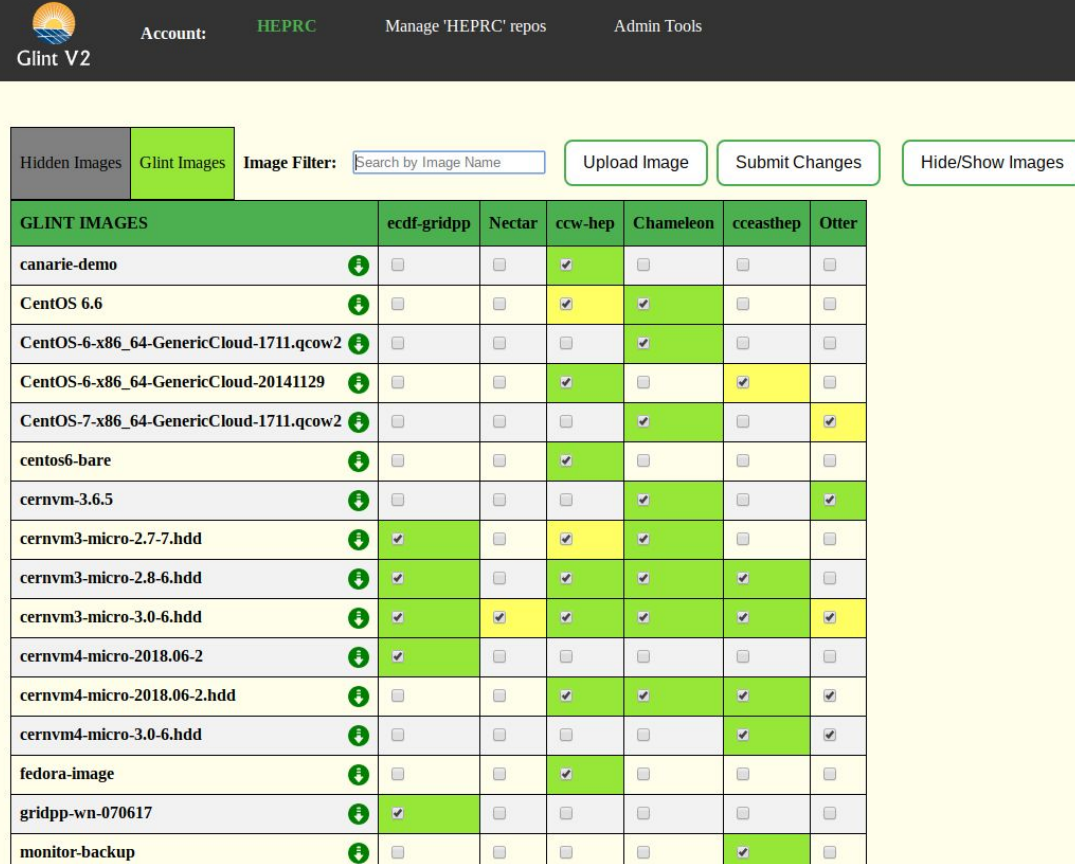

- easy to use web interface where all supported clouds are visible
	- same tenants and accounts like in Cloudscheduler (Openstack only)
- possibility to upload an image to a cloud
	- e.g. from desktop through browser
- images that are on at least one cloud can easily be copied to all other clouds
	- in web interface just click a check box for that image on all clouds where it should be
- images can also be removed from clouds
	- just uncheck the box for that image on a cloud

### **Shoal**

- [Squid cache](http://www.squid-cache.org/) publishing and advertising tool
	- we need squid caches since all our VMs are running on CVMFS, and all use the same image no matter where they run
- consist of 3 parts
	- shoal server
	- shoal agent
	- shoal client
- **Shoal server :** lists all registered squids on the web and gives a list to the client, sorted by distance to the client using GeoIP DB
	- central machine, only one needed
	- we run it as a central service: <http://shoal.heprc.uvic.ca/>
- **Shoal agent:** will advertise a squid to Shoal server
	- needs to be installed on the squid that one want to be advertised
- **Shoal client:** will query the shoal server to get a list of close by squids
	- runs on VM that needs a squid for caching
	- changes CVMFS configuration on the VM to use the nearest squids
		- at startup of VM and then per cronjob at least twice a day

## **Multi-cloud compute at UVic**

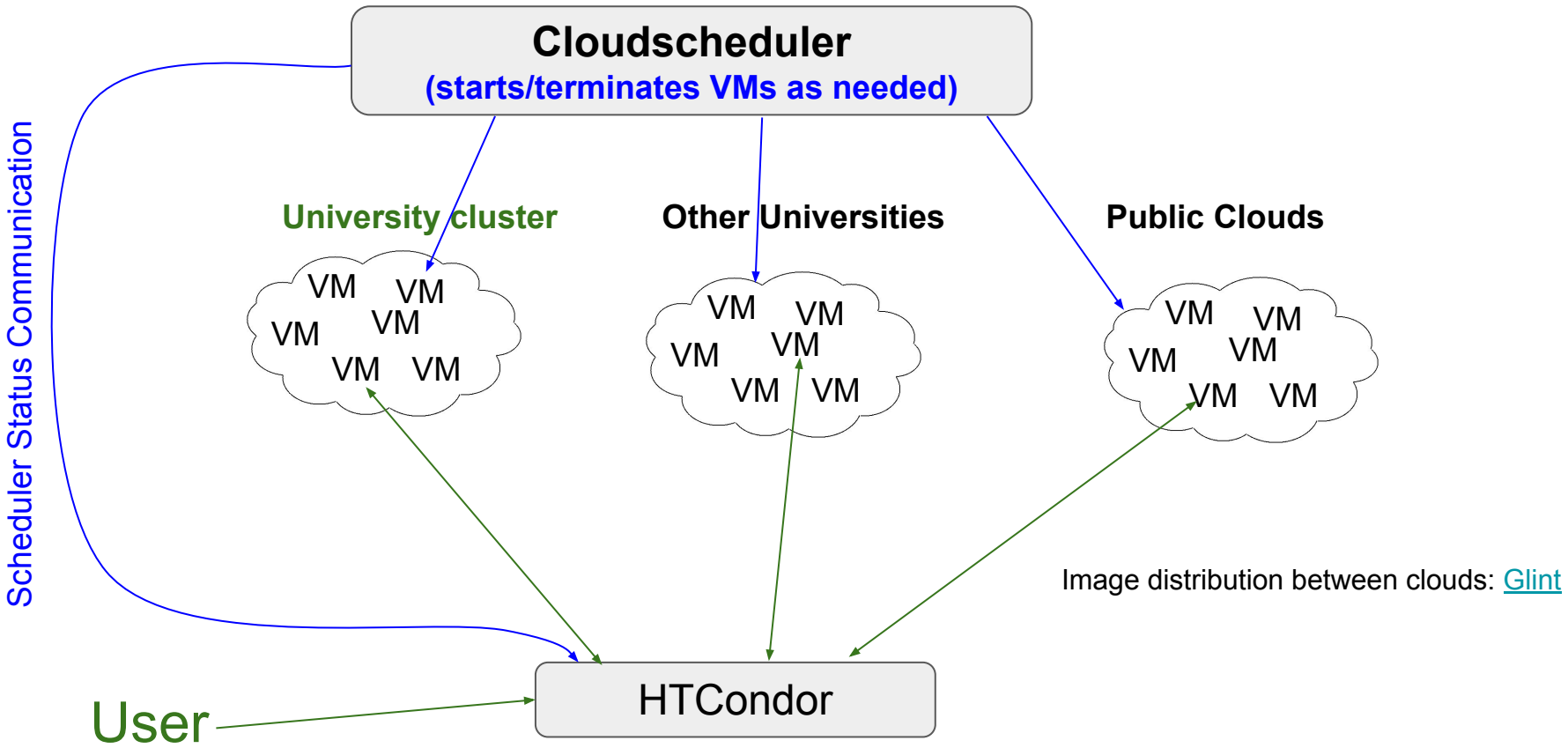

### **Multi-cloud compute at UVic**

- run for several years successful with High Energy Physics workload
	- supporting the [Atlas](https://home.cern/about/experiments/atlas) and [Belle-II e](https://www.belle2.org/)xperiments within their Grid computing
	- usual workload:
		- transfer environment for the job to the worker node (VM)
		- get at least one input file from a centralized storage system
		- $\Box$  do some compute using the input file(s)
		- transfer all output to a centralized storage system
- currently using about 10 clouds
	- in Northern America and Europe
	- Australia in test mode
- about 5,000 cores used in parallel all the time
	- most cores located in the 2 Compute Canada clouds and at CERN
- **● distributed compute works very well for us**

Data handling when the compute can be anywhere is a different story ...

#### Distributed Cloud Storage

<https://indico.cern.ch/event/637013/contributions/2739286>

## **Cloud computing for the GRID**

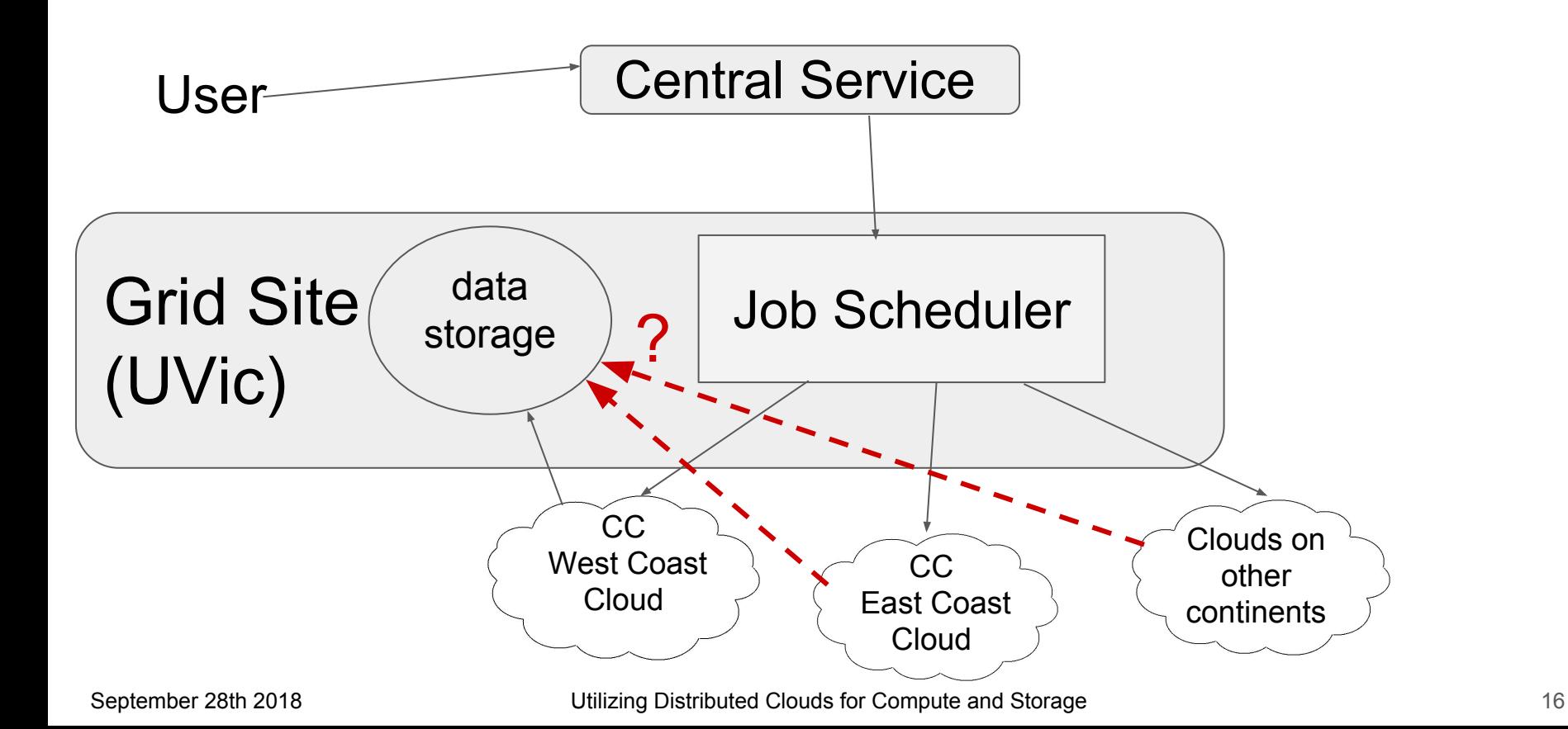

# **Cloud computing for the GRID**

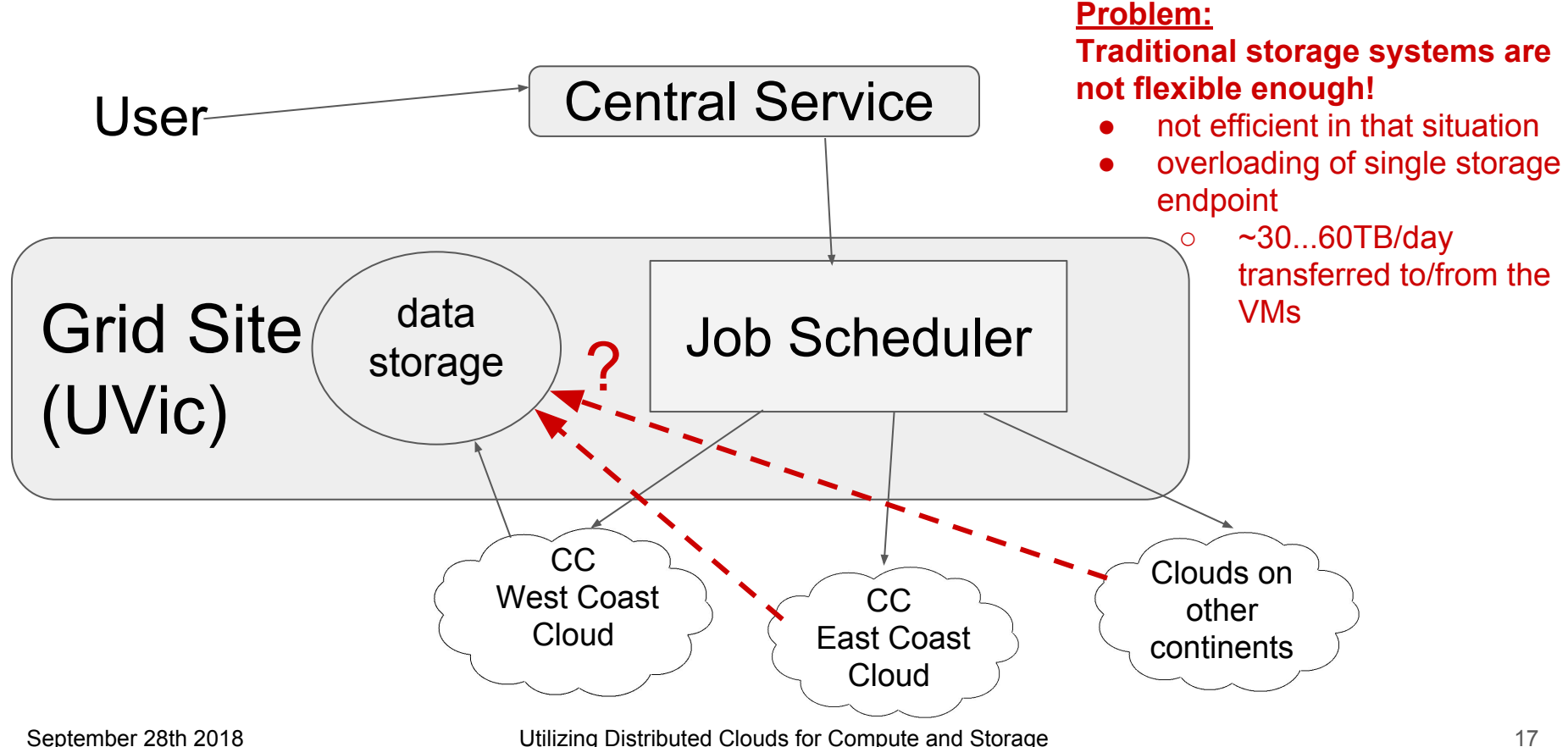

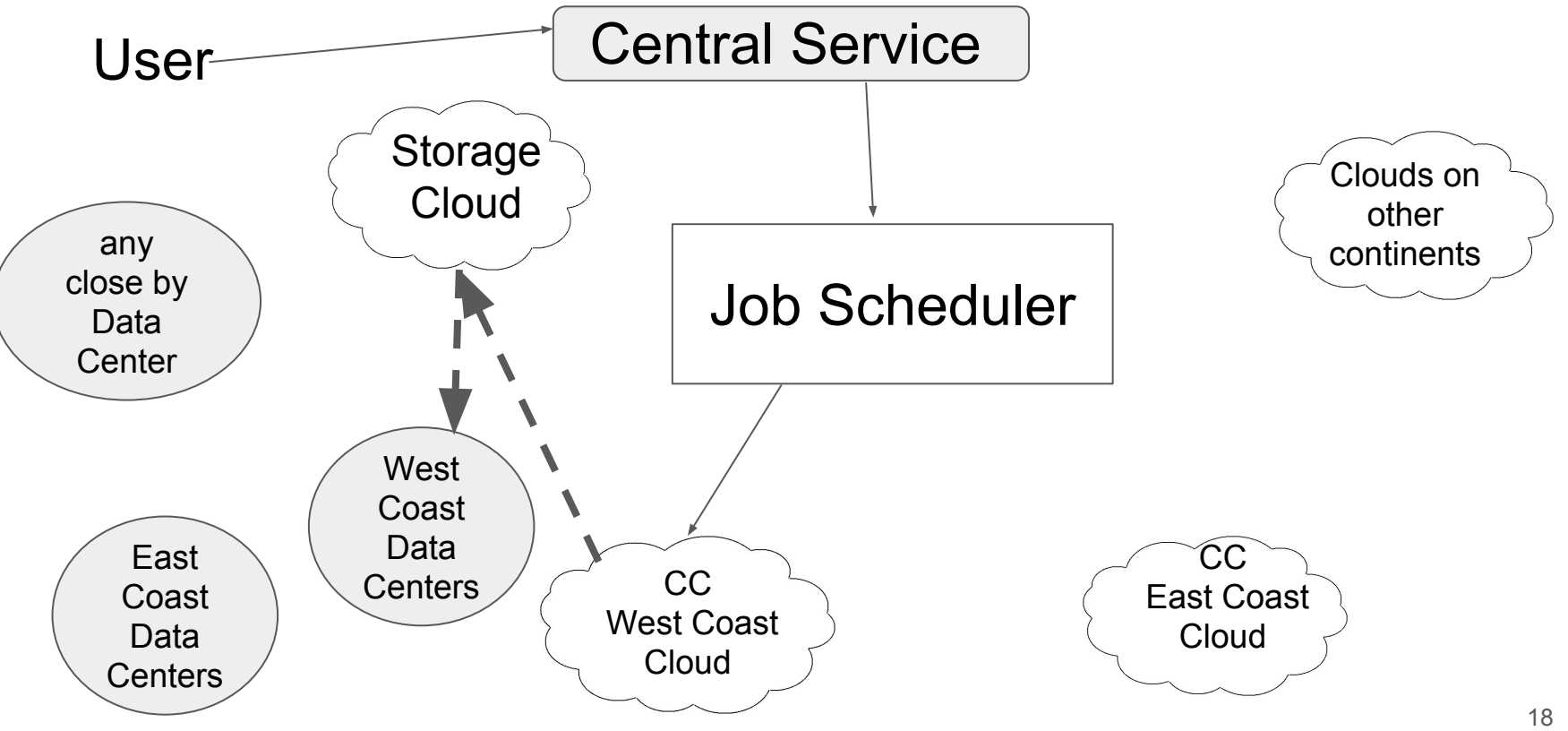

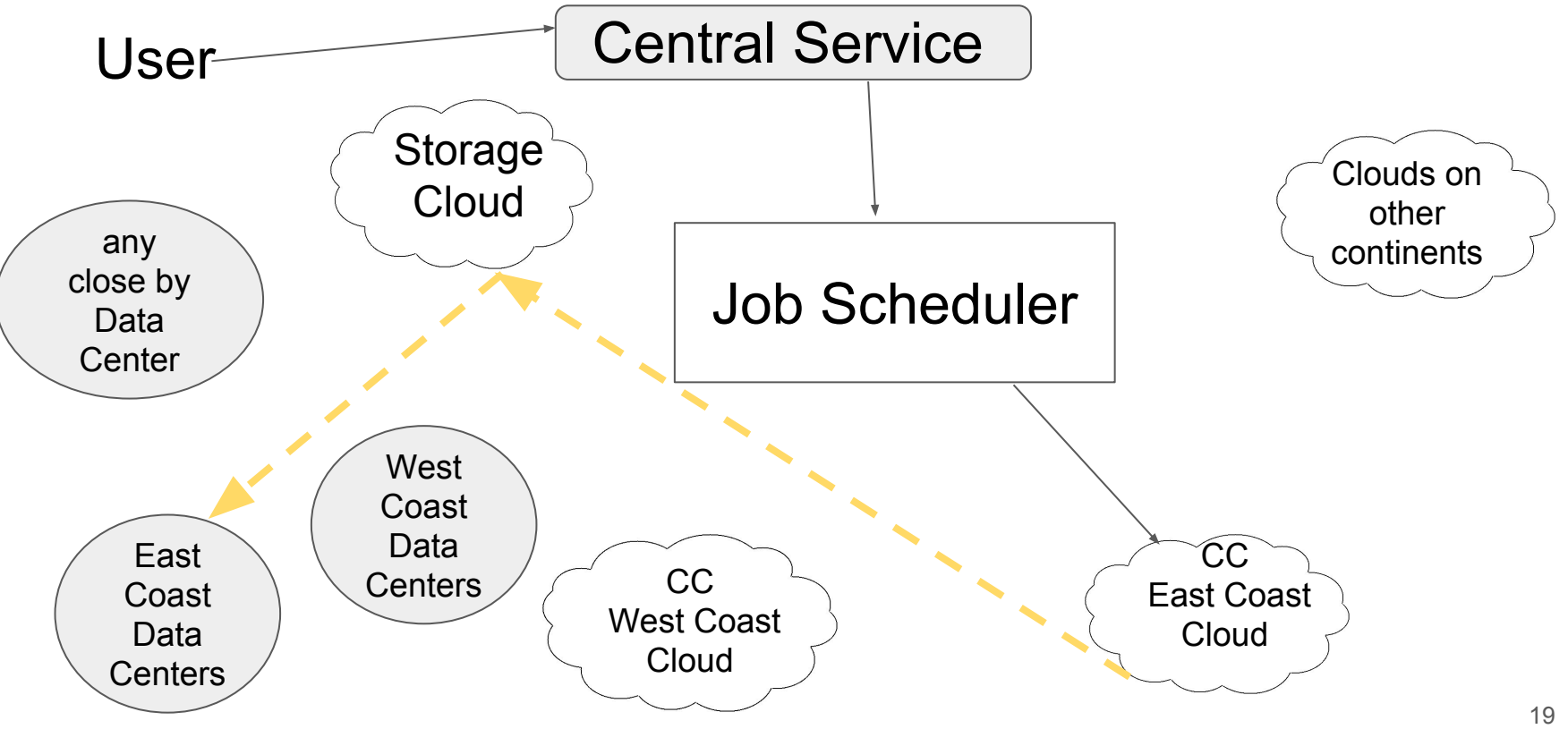

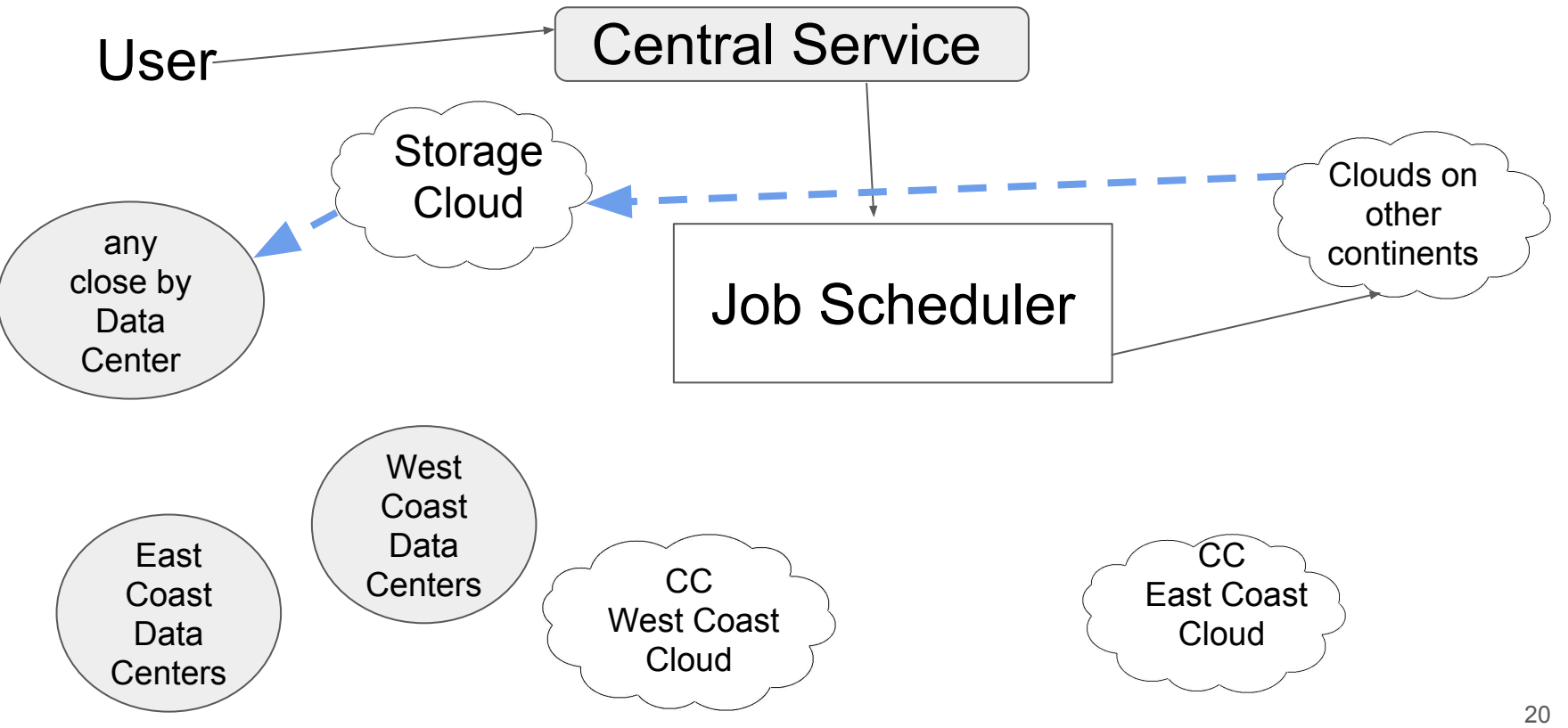

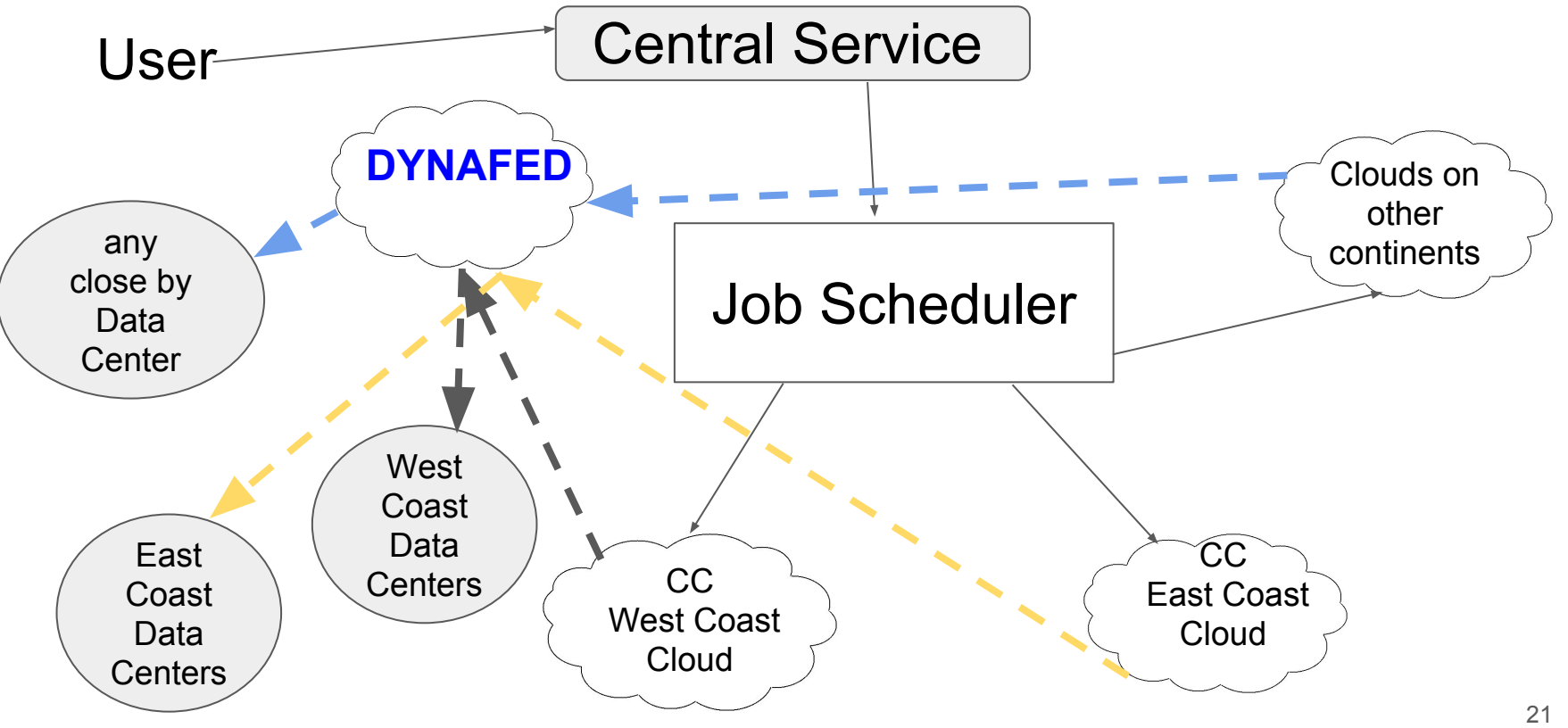

# **Dynafed**

#### developed by CERN IT

- good working with developers at CERN
- through personal contact and through the dynafed users forum
	- [dynafed-users-forum@cern.ch](mailto:dynafed-users-forum@cern.ch)
	- <https://groups.cern.ch/group/dynafed-users-forum/>
- redirector for a dynamic data federation
	- for data transfers, client is redirected to a storage element with the data
- access through http(s)/dav(s) protocols
- can directly access S3 and Azure based storage in addition to existing Grid storage
	- no credentials visible to the client
	- preauthorized URL with limited lifetime is used to access files on the storage
- X.509 based authentication/access authorization can be used with dynafed
	- <http://heprc.blogspot.com>for grid-mapfile based authentication/authorization
		- different posts have also links to dynafed installation instructions in our TWiki

# **Some features using Dynafed**

- redirecting client to nearest site that has data or is enabled for writing data
	- uses GeoIP DB
	- $\circ$  in the future other characteristics could be added, like latency, bandwidth, or storage cost
- client tools can get new redirect to another site if anything happens with an already established connection
	- site outage, network problems at a site,....
- root based tools can speak webdav and access data over network using dynafed
	- *○* TFile \*f=TFile::Open("davs://dynafed.server:PORT/belle/path/to/file/file.root")
	- uses external davix libraries
- new sites can easily be added any time
	- administration of connected sites happens in Dynafed, not at a site
- gfalFS: tool to mount the whole data federation into a Linux file system
	- fuse based, but stable and reasonable fast
	- all VMs see same mount point and directory structure behind it, e.g. */mount/data/experiment/user/dir1/file1*
	- but each VM can get the data from a different endpoint when replicas across all endpoints exist <http://heprc.blogspot.com/2017/12/mounting-federated-storage-cluster-as.html>

- running different installations
	- in production for Belle-II (through gfalFS and only for reading)
	- in testing for Atlas; expecting full production use in the next months
	- works very well, but for full production usage experiments need to change their frameworks
- behind Dynafed different kind of endpoints
	- existing Grid sites
	- own Ceph installation
	- minio based endpoints in VMs on different clouds
		- *<https://www.minio.io/>*
- multi-experiment enabled
	- $\circ$  same installation can be used for Atlas and Belle-II access
	- authentication and authorization controls who can access what
- want to demonstrate that this can work as a global distributed storage system
	- in the future needed when moving compute more and more to clouds and away from isolated sites
	- WLCG demonstrator project for future WLCG developments

- running different installations
	- in production for Belle-II (through gfalFS and only for reading)
	- in testing for Atlas; expecting full production use in the next months
	- works very well, but for full production usage experiments need to change their frameworks
- behind Dynafed different kind of endpoints
	- existing Grid sites
	- own Ceph installation
	- minio based endpoints in VMs on different clouds
		- *<https://www.minio.io/>*
- multi-experiment enabled
	- $\circ$  same installation can be used for Atlas and Belle-II access
	- authentication and authorization controls who can access what
- want to demonstrate that this can work as a global distributed storage system
	- in the future needed when moving compute more and more to clouds and away from isolated sites
	- WLCG demonstrator project for future WLCG developments

#### **To demonstrate that such distributed storage system can scale to a global system that can be used efficient and fault resistant, we need to have as many different endpoints as possible.**

- most data comes from existing grid storage sites
- currently only our own Ceph storage in Victoria,  $~15TB$
- very small minio installations on the different clouds
	- running in Openstack VMs with a volume added
	- good for testing
		- but not much space and performance for large scale tests
- looking to expand to use other CEPH installations
	- at the order of 10s of TBs
	- not at a single location, but distributed across Canada
		- especially at the east coast would be good

- most data comes from existing grid storage sites
- currently only our own Ceph storage in Victoria,  $~15TB$
- very small minio installations on the different clouds
	- running in Openstack VMs with a volume added
	- good for testing
		- but not much space and performance for large scale tests
- looking to expand to use other CEPH installations
	- at the order of 10s of TBs
	- not at a single location, but distributed across Canada
		- especially at the east coast would be good

#### **Does CC operates Ceph storage and could provide buckets at different locations?**

# **Distributed cloud-storage and cloud-compute for the GRID**

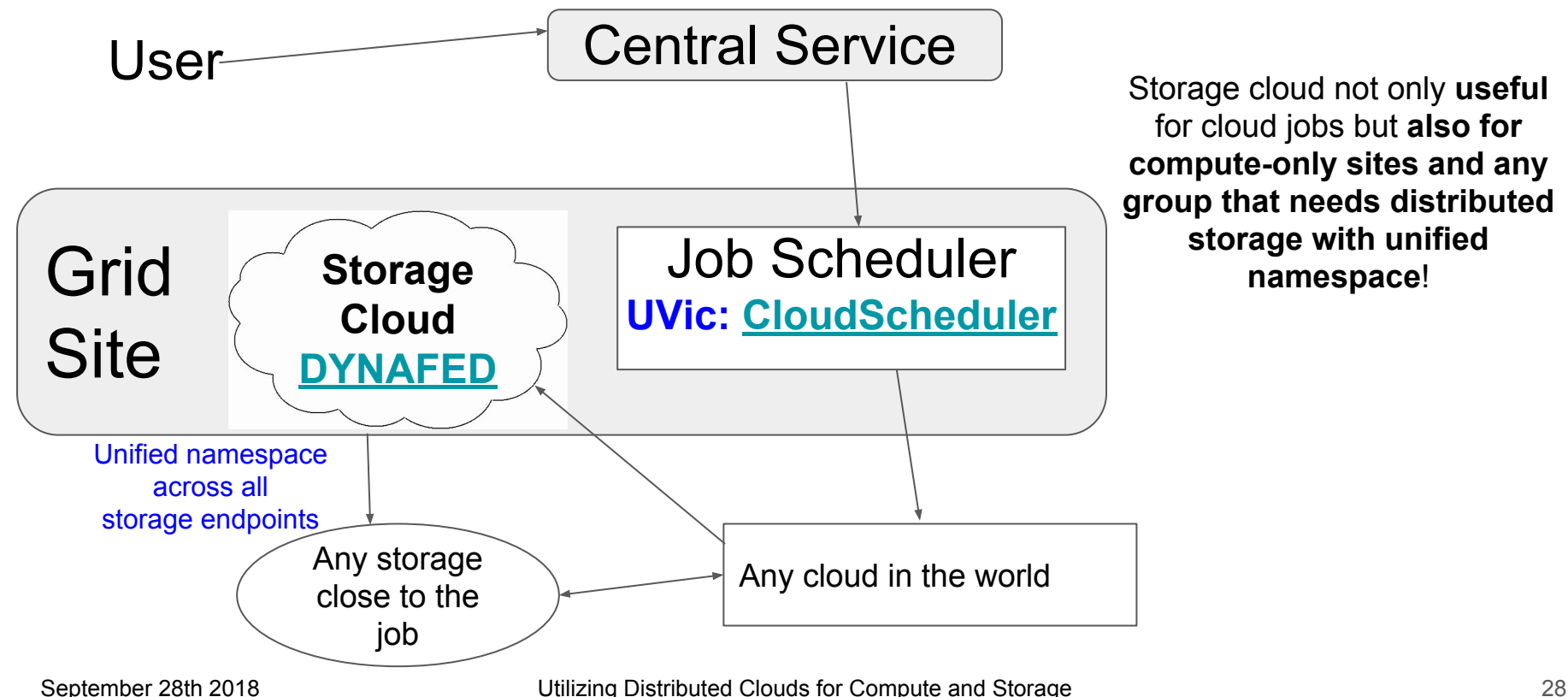

Storage cloud not only **useful** for cloud jobs but **also for compute-only sites and any group that needs distributed storage with unified namespace**!

# **Summary**

- **● developed compute system that can utilize and unify different clouds and cloud types into a single infrastructure**
	- clouds hidden to the user
	- user interface is a normal batch system interface
		- HTCondor in our case
	- run successfully since many years with High Energy Physics workload
		- currently developing a new, more modern version of cloudscheduler
			- with web interface, easier multi-project use, and integration of Glint
			- in test mode right now

#### **● working on establishing a global distributed storage cloud based on dynafed**

- single endpoint with fault resistant redirection to nearest storage via http(s)/dav(s)
- need more distributed resources for testing/development and establishing such storage cloud

#### links:

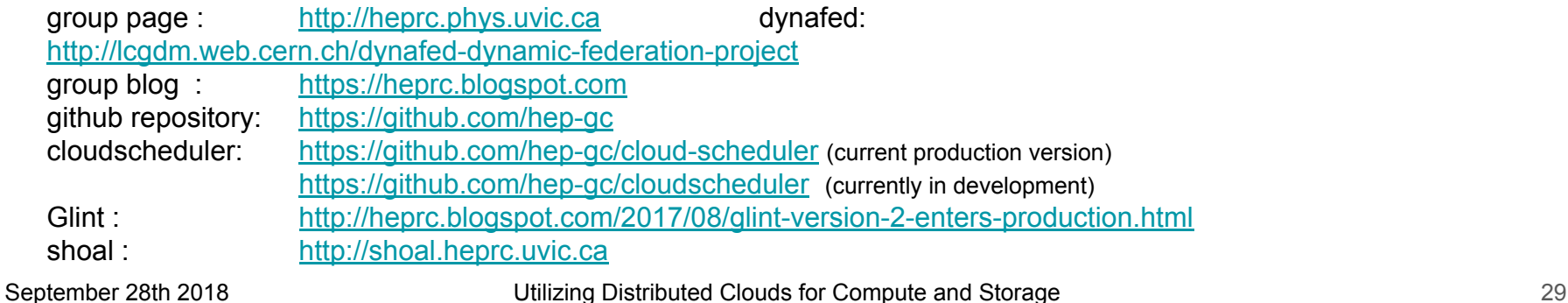

# **Advantages of using S3 based storage**

#### ● easy to manage

- no extra servers needed, no need for the whole Grid infrastructure on site (DPM, mysql, apache, gridftp, xrootd, VOMS information, grid-mapfile, accounting, ...)
- just use private/public access key in central Dynafed installation
- no need for extra manpower to manage a grid storage site
	- small group with budget to provide storage but no manpower for it: Just buy S3 based xTB for y years and put the information into dynafed ---> instantly available to the Grid, no need to buy/manage/update extra hardware
	- if university/lab has already large Ceph installation --> just ask for/create a bucket, and put credentials in dynafed

#### ● industry standard

- adapted from Amazon by Open Source and commercial cloud and storage solutions
	- HPC, Openstack, Ceph, Google, Rackspace cloud storage, NetApp, IBM,...

#### scalable

- traditional local file storage servers based on traditional filesystems will become harder to manage/use with growing capacity needs, same for other "bundle" solutions (DPM,...)
- raid5 dead, raid6 basically dead too, ZFS will get problems with network performance